音部门填写业绩审核意见完成审核; 上传系统完成业绩审核。

名提取后自动通过,相关指标条件由资质审

 $\bar{\mathbf{K}}$ 市建设主管部门发函至项目所在地确认项目

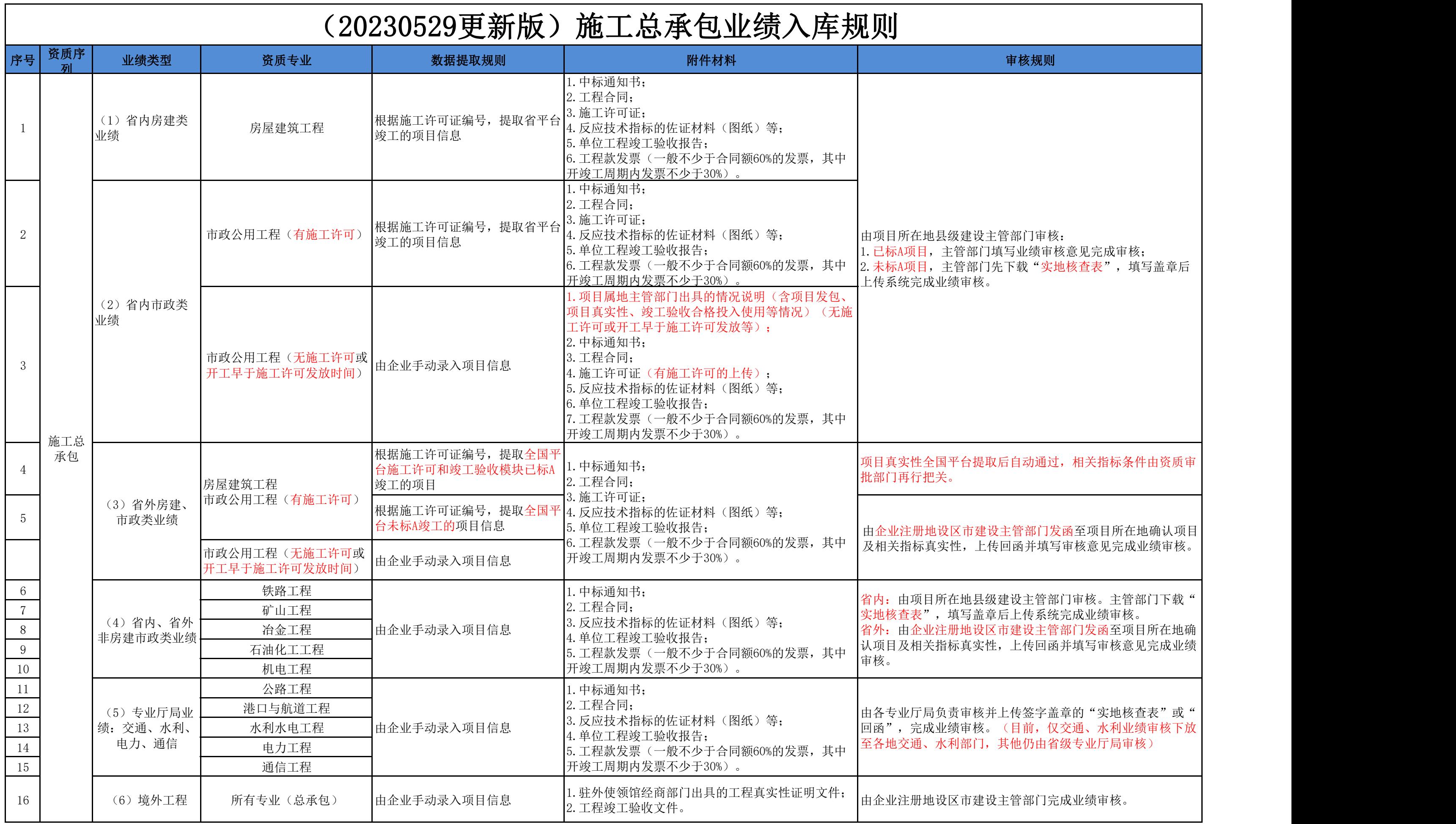

省内:由项目所在地县级建设主管部门审核。主管部门下载" ,写盖章后上传系统完成业绩审核。 省外:由企业注册地设区市建设主管部门发函至项目所在地确 认项目及相关指标真实性,上传回函并填写审核意见完成业绩

自有核并上传签字盖章的"实地核查表"或"